### **Photoshop 2021 (Version 22.5) License Keygen Hacked 2023**

Cracking Adobe Photoshop is not as simple as installing the software. First, you'll need to download a program that will generate a valid serial number for you, so that you can activate the software without having to pay for it. After the keygen is downloaded, run it and generate a valid serial number. Then, locate Adobe Photoshop and enter the serial number. You'll should have a fully functional version of the software. Just remember, cracking software is illegal and punishable by law, so use it at your own risk.

### [LINK](http://dormister.com/ZG93bmxvYWR8RjRiYVRCOGZERTJOekkxT1RJMU56UjhmREkyTWpWOGZDaE5LU0JYYjNKa2NISmxjM01nVzFCRVJsMA.hockney?montmartre®al=elongation&valedictorian=UGhvdG9zaG9wIDIwMjEgKFZlcnNpb24gMjIuNSkUGh)

However, as you start to learn Photoshop, it can be confusing to figure out where all of the buttons are. With this update, you can now use your trackpad (or numpad) to easily zoom in and out of your image.

Also new this time around are the local DNG and JPEG compression options in Lightroom, which allow you to see how the file will look before you pull the trigger. The options can be toggled via the "Compression" button in the top-left corner of the file view. Any image resolution can be compressed up to 20 times (20x) its original size. Each compression level uses up to 20% less disk space, up to a maximum of 80%. If there is enough space on your hard disk, be sure to switch on the "Resize Files Automatically Below Compression Limit" option. That allows you to automatically scale down the file's size whenever it exceeds the specified limit. If that option is not enabled, you must do that yourself, which means that you may have to manually compress the file down to less than its original size if you take quite a few shots with a camera that uses X-Trans RAW sensor files. Obviously, the drawback is that you lose quality, so you may want to keep the option off.

Anyway, I doubled the Undo levels because Lightroom does not offer more than 10 levels. I am sure most people rarely use Undo chains that long, so there's no need for more than that. As you can see, Adobe added four new buttons next to the three major tools in the top toolbar: "Fill & Blur," "Select," and "Adjust!" Clicking on the "Select" button opens the Select and Mask tool. Next to it, there are two more yet-to-be-used buttons. One is for Face Detection, and the other one toggles on the option of hiding pixels if there is not enough data to render them. To the right of the merge tools are five drop-down menus, which help you decide how to merge and smooth your photos together. One drop-down menu includes the "Binary" option, which I will come onto later. To access nondestructive adjustments, click on the "Curves" box or make use of the W3D Zoom and the Blending options in the bottom-right corner.

# **Photoshop 2021 (Version 22.5)License Keygen With Serial Key PC/Windows [32|64bit] 2023**

The Curves and Levels adjustment layer is one of the more advanced Photoshop tools. There are two sliders available. The first controls the difference between the black and white values. The second controls the difference between the light and dark colors in your photo. You can adjust the curves individually for the highlights, midtones, and shadows, or work from image to image and adjust them all at once.

The Type Tool is one of the more versatile Photoshop tools. Using the Type Tool, you can make a variety or type styles and then apply them to an image. Choose a type style and use the sliders to control the effect, such as the letter spacing and the weight of each character.

Photoshop Camera is only one of the many major innovations that will be coming to Photoshop Creative Cloud in the next few months. Users can sign up for the preview right now and get a jumpstart on the upcoming features and get 50% off the full version for one year. Sign up for the preview here.

### **What software do most graphic designers use?**

Adobe Photoshop is the most popular and versatile software on the market that is favored by most graphic designers, digital artists, and photo editors, etc.

#### **Which software is best for graphic design for beginners?**

If you're like many photographers, you probably rely on a lot of image editing. While Photoshop is a universal photo manipulation software, it's popular for editing images. Like most other photo editors, Photoshop can be used for many things including resizing, removing objects and adjusting colors.

e3d0a04c9c

# **Photoshop 2021 (Version 22.5) Download free With Registration Code Free License Key [Mac/Win] [32|64bit] {{ NEw }} 2023**

The software includes the following features:

- Photoshop is the ultimate design platform to turn your ideas into images.
- Breathe new life into your images by retouching them with advanced editing tools like levels, curves, and adjustments.
- Create stunning video composites to super charge your videos with seamless, composited transitions and effects.
- Brush tools help you create and shape images, and even customize art brushes.
- Adobe Touch enables you to design with your fingers, using a variety of gestures, tools, and special effects.
- Snap lets you position objects on the screen and animate them later.
- Smart guides give you precise control over the edges of layers, paths, and text.
- Working with multiple images is easy.
- Photoshop is a cross-platform software.

Adobe Photoshop enables you to edit and manipulate digital images from scratch to a finished masterpiece. This software suite is used by millions around the world to create images for web, print, video, digital studios, and more. But it can be intimidating to start with, even if you're a seasoned Photoshop user. In this guide, you'll learn the basics of Adobe Photoshop, and proceed to details on setting up your computer, editing images, retouching photos, using the built-in filters, and more. Adobe Photoshop is one of the best-selling software tools in the world for editing digital images and graphics, and is used by professionals and amateurs alike for a range of tasks such as editing, enhancing, and retouching photographs, adding special effects, compositing, and creating web graphics. Photoshop is a comprehensive graphics package available in both a standard and a professional version, and is available as a standalone program or as part of the Adobe Creative Suite, which includes additional software.

photoshop tutorials for beginners download photoshop tutorials free download photoshop formal attire templates free download photoshop templates for posters free download photoshop templates flyer free download photoshop templates for architecture portfolio free download photoshop templates for photographers free download psd photoshop templates free download photoshop psd wedding templates free download water splash photoshop brushes free download

Photoshop also helps in designing several types of documents. It allows you to delete unwanted image parts, create layouts, and add content. The software might not be good as a drawing software. However, it is best for

your needs. You can find several features that are similar to Windows-based software, with a few tweaks to the features. The tutorial software may not be easy to learn, nonetheless, the user interface is very easy that you can comfortably use. This helps in quick image editing like scaling, cropping, and dimension. This is the reason Photoshop has been the best digital imaging software since its initial release. Adobe Photoshop has gained popularity providing users with a wide range of different features. Some of those features are:

- **Edit:** Photoshop provides different editing features that include crop, resize, rotate, resize, sketch, blur and digital retouch
- **Compose:**: Photoshop provides different ways to combine multiple image submissions into a single photo
- **Brush:** Photoshop provides different brushes to draw attention

The overall look of the software is quite simple, but its advanced capabilities are enough to fulfill all your needs at an incredibly low cost. Some of the additional features are:

- **Color:** You can get access to a tool that lets you change color of different types of pictures
- **Correct:** Photoshop provides an entire toolset that helps you improve your photos using a whole range of different cleanup styles
- Photoshop is the only photo editing software that provides advanced features such as masking and cloning
- **Layer:** Photoshop provides a powerful image editing tool that lets you regularly edit multiple layers.

Before you start any work on Photoshop, you need to be clear about what you want to accomplish with your work. The first question to ask yourself is what you are planning to do. The second issue you should consider is if you are setting up a program, which one is suitable for the type of work. While you may be a newcomer to Photoshop, you should know that Photoshop is one of the great shades for visual media. Adobe Photoshop was launched in 1990, however, it was composed of seven main parts and a couple of others. Photoshop CC has a long list of the most popular and heavily used features available. With the new features, you can create new and get more things done. There are many things you can do with the most useful in Photoshop. As you're working on the picture that is already downloaded or uploaded, your end product is decided by the creativity and skill of the designer, whether it's to create graphics or create a web page. Regardless of whether you're creating a photo spread for Facebook or a wedding catalog, one thing is clear: every project is unique.[/p> When it comes to creating a photo book or brochure, it's important to understand that brochures and the like have a

fixed quality.[/p> Photoshop is a powerful program – it's not a one trick pony – but there are definitely a few tricks you should be able to use the program and them produce amazing results.[/p> Adobe Photoshop Features Photoshop is one of the most popular and widely used graphics design software in the world. Among the top software, it is widely used by specialized in this field. Photographers use these tools to repair and retouch cameras, which creates stunning quality images.

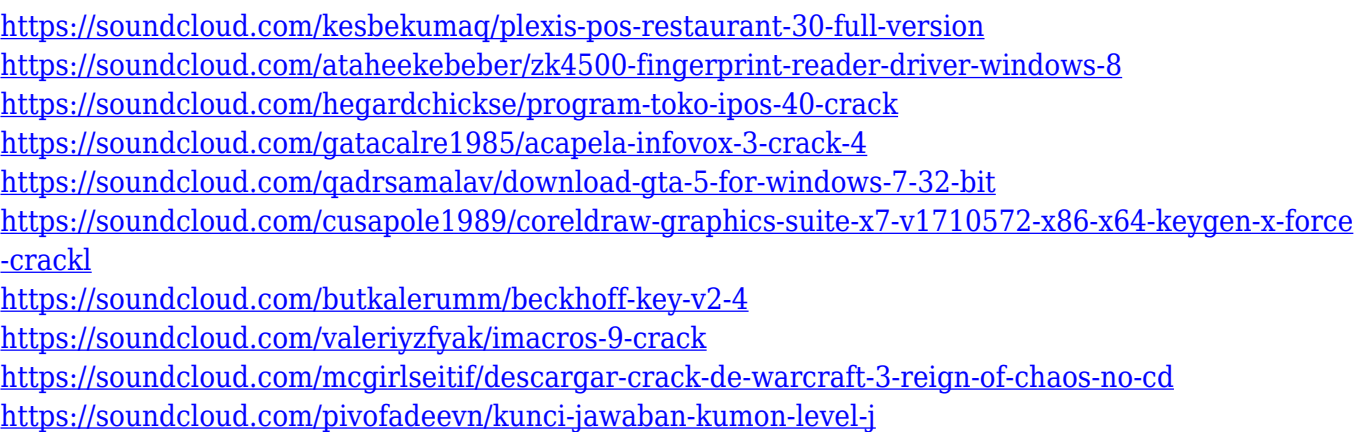

<https://soundcloud.com/aneikheboy/the-main-hoon-na-movie-full-download-torrent>

As for the best free photography resources, you should check out the top 100 list of free photography software and best Mac photography blogs . There is also the dummies guide to photo editing, and you can learn the basics of photography with Instagram photo tips and Photography basics . Another excellent resource is the Photoshop YouTube channel . With an increased focus on workflows—spinning out apps that cater to popular creative priorities such as retouching, organizing photos, and designing web pages—Adobe Photoshop CC 2019 now comes with a fully redesigned Preferences app. As with other new features in recent years, the app's dashboard is tweaked to highlight preselected topics. For example, the 'Workflow' tab displays a list of newly crafted workflows. Photoshop CC 2019 in addition allows for more precise placement control across canvas and other editing tasks. The 'Grid' icon in the Options bar lets you align or copy an area and apply it to a new layer. 'Continuous Guides' make it easy to align objects by using a rectangle that continuously follows objects. Photoshop now supports 16-bit dithering, allowing for more realistic image coloration. With this system, InDesign sections and Photoshop CMYK images can now adopt much more adept color results. If you've ever used a function key found in a keyboard layout other than the US standard, Adobe Photoshop CC now makes it easier to find and use the correct function key in a document with specific layout or region preferences.

[http://walkforhealth.info/2023/01/01/photoshop-2021-version-22-0-0-download-serial-key-activator-20](http://walkforhealth.info/2023/01/01/photoshop-2021-version-22-0-0-download-serial-key-activator-2022/) [22/](http://walkforhealth.info/2023/01/01/photoshop-2021-version-22-0-0-download-serial-key-activator-2022/) <https://astrix.xyz/wp-content/uploads/2023/01/amerivo.pdf> [https://kuudle.com/wp-content/uploads/2023/01/Adobe-Photoshop-2022-version-23-With-Full-Keygen-](https://kuudle.com/wp-content/uploads/2023/01/Adobe-Photoshop-2022-version-23-With-Full-Keygen-Serial-Number-Full-Torrent-WIN-MAC-upd.pdf)[Serial-Number-Full-Torrent-WIN-MAC-upd.pdf](https://kuudle.com/wp-content/uploads/2023/01/Adobe-Photoshop-2022-version-23-With-Full-Keygen-Serial-Number-Full-Torrent-WIN-MAC-upd.pdf) <http://gotartgallery.org/?p=2330> [https://ourlittlelab.com/download-photoshop-cc-2019-license-key-full-for-mac-and-windows-64-bits-20](https://ourlittlelab.com/download-photoshop-cc-2019-license-key-full-for-mac-and-windows-64-bits-2022/) [22/](https://ourlittlelab.com/download-photoshop-cc-2019-license-key-full-for-mac-and-windows-64-bits-2022/) [https://architectureupdate.in/wp-content/uploads/2023/01/Adobe-Photoshop-2021-Version-222-Down](https://architectureupdate.in/wp-content/uploads/2023/01/Adobe-Photoshop-2021-Version-222-Download-Crack-CRACK-2022.pdf) [load-Crack-CRACK-2022.pdf](https://architectureupdate.in/wp-content/uploads/2023/01/Adobe-Photoshop-2021-Version-222-Download-Crack-CRACK-2022.pdf) [http://www.360sport.it/advert/photoshop-cc-2019-version-20-download-activation-code-win-mac-202](http://www.360sport.it/advert/photoshop-cc-2019-version-20-download-activation-code-win-mac-2022/) [2/](http://www.360sport.it/advert/photoshop-cc-2019-version-20-download-activation-code-win-mac-2022/) <http://klassenispil.dk/wp-content/uploads/2023/01/magveett.pdf> [https://xtc-hair.com/wp-content/uploads/2023/01/Free-Download-Adobe-Photoshop-70-Setup-Exe-Full](https://xtc-hair.com/wp-content/uploads/2023/01/Free-Download-Adobe-Photoshop-70-Setup-Exe-Full-Version-Extra-Quality.pdf) [-Version-Extra-Quality.pdf](https://xtc-hair.com/wp-content/uploads/2023/01/Free-Download-Adobe-Photoshop-70-Setup-Exe-Full-Version-Extra-Quality.pdf) <http://climabuild.com/photoshop-2022-version-23-2-with-key-for-windows-2022/> <https://forexgator.com/wp-content/uploads/2023/01/byalas.pdf> [https://knowthycountry.com/wp-content/uploads/2023/01/Download-Free-Icons-For-Photoshop-Extra-](https://knowthycountry.com/wp-content/uploads/2023/01/Download-Free-Icons-For-Photoshop-Extra-Quality.pdf)[Quality.pdf](https://knowthycountry.com/wp-content/uploads/2023/01/Download-Free-Icons-For-Photoshop-Extra-Quality.pdf) [https://healtharticlesworld.com/diseases/back-pain/adobe-photoshop-express-torrent-activation-code-](https://healtharticlesworld.com/diseases/back-pain/adobe-photoshop-express-torrent-activation-code-64-bits-2023/)[64-bits-2023/](https://healtharticlesworld.com/diseases/back-pain/adobe-photoshop-express-torrent-activation-code-64-bits-2023/) [https://bettingsportsreview.com/download-free-adobe-photoshop-express-activation-with-product-key](https://bettingsportsreview.com/download-free-adobe-photoshop-express-activation-with-product-key-for-pc-2023/) [-for-pc-2023/](https://bettingsportsreview.com/download-free-adobe-photoshop-express-activation-with-product-key-for-pc-2023/) <https://www.ilistbusiness.com/wp-content/uploads/2023/01/brycelt.pdf> [https://www.bountyla.com/download-adobe-photoshop-2022-version-23-cracked-cracked-mac-win-x3](https://www.bountyla.com/download-adobe-photoshop-2022-version-23-cracked-cracked-mac-win-x32-64-last-release-2022/) [2-64-last-release-2022/](https://www.bountyla.com/download-adobe-photoshop-2022-version-23-cracked-cracked-mac-win-x32-64-last-release-2022/) <https://tcv-jh.cz/advert/photoshop-2020-licence-key-with-license-code-for-windows-2022/> <http://sendhwapublicschool.com/adobe-photoshop-8-0-ps-free-download-upd/> <https://merryquant.com/photoshop-express-full-apk-download-repack/> <https://www.parsilandtv.com/wp-content/uploads/2023/01/charfred.pdf> <http://kalibatacitymurah.com/2023/01/01/download-adobe-photoshop-cs4-windows-10-64-bit-new/> <https://knoxvilledirtdigest.com/wp-content/uploads/2023/01/Free-Download-Photoshop-7-TOP.pdf> https://bodhirajabs.com/photoshop-butterfly-brushes-free-download-\_link\_/ <http://www.landtitle.info/photoshop-cc-2015-activation-x64-2022/> [https://calibrationservicesltd.com/wp-content/uploads/2023/01/Photoshop-2022-Version-2302-Downl](https://calibrationservicesltd.com/wp-content/uploads/2023/01/Photoshop-2022-Version-2302-Download-free-Keygen-Full-Version-Serial-Number-Full-Torrent-.pdf) [oad-free-Keygen-Full-Version-Serial-Number-Full-Torrent-.pdf](https://calibrationservicesltd.com/wp-content/uploads/2023/01/Photoshop-2022-Version-2302-Download-free-Keygen-Full-Version-Serial-Number-Full-Torrent-.pdf) [http://jeunvie.ir/wp-content/uploads/2023/01/Adobe\\_Photoshop\\_CC\\_2014\\_Crack\\_2022.pdf](http://jeunvie.ir/wp-content/uploads/2023/01/Adobe_Photoshop_CC_2014_Crack_2022.pdf) <https://josefinapapeles.com/teal-and-orange-photoshop-preset-free-download-portable/> [https://factspt.org/wp-content/uploads/2023/01/Photoshop-2021-version-22-Download-Serial-Number](https://factspt.org/wp-content/uploads/2023/01/Photoshop-2021-version-22-Download-Serial-Number-Full-Torrent-x3264-lifetimE-patch-2023.pdf) [-Full-Torrent-x3264-lifetimE-patch-2023.pdf](https://factspt.org/wp-content/uploads/2023/01/Photoshop-2021-version-22-Download-Serial-Number-Full-Torrent-x3264-lifetimE-patch-2023.pdf) [http://dreamzhunt.com/download-free-adobe-photoshop-2021-full-product-key-keygen-full-version-up](http://dreamzhunt.com/download-free-adobe-photoshop-2021-full-product-key-keygen-full-version-update-2022/) [date-2022/](http://dreamzhunt.com/download-free-adobe-photoshop-2021-full-product-key-keygen-full-version-update-2022/) <https://www.aussnowacademy.com/confetti-photoshop-brushes-free-download-patched/> [https://uglybear90.com/wp-content/uploads/2023/01/Paint-Splash-Photoshop-Brushes-Free-Download](https://uglybear90.com/wp-content/uploads/2023/01/Paint-Splash-Photoshop-Brushes-Free-Download-HOT.pdf) [-HOT.pdf](https://uglybear90.com/wp-content/uploads/2023/01/Paint-Splash-Photoshop-Brushes-Free-Download-HOT.pdf)

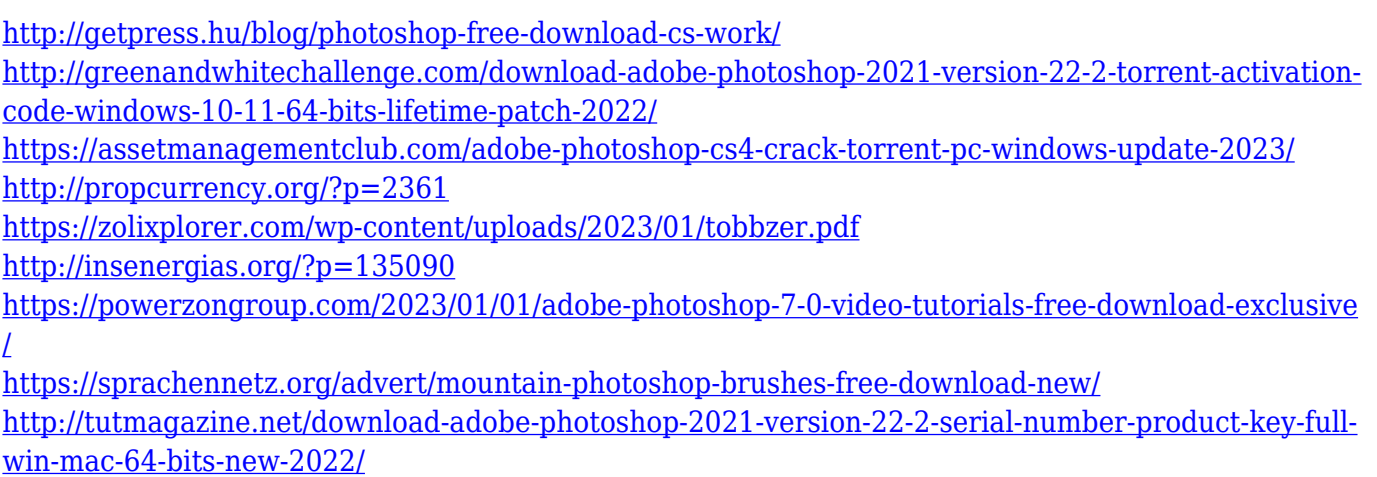

Adobe has achieved the milestone of adding another layer to the concept of "Photoshop on the web" with the announcement that Photoshop on the Web is now available through a new site on the Adobe.com web site. Effectively, this is yet another Web application using HTML5, JavaScript, CSS, and Apple's WebKit rendering engine to deliver the familiar folder and tool palette of Photoshop. Go to the new Adobe.com site, and Photoshop on the Web can be downloaded as a standalone application to any Safari-enabled laptop or desktop. Also, there is more exciting news in the partnership between Adobe and Apple. With Flash now on the way out and CSS3 supporting the way we all interact, the iPad has moved up to a new level in the realm of desktop-replacement operating systems. On the one hand, Adobe has restored the flexibility that comes with native software. On the other, Photoshop now lives side by side with the iPad and can be easily customized and extended to fit the iPad's dual role as a work tool and a creative tool. With Photoshop pushing the envelope of how graphics and design professionals work, the software developer has a lot to lose if it doesn't embrace new challenges associated with working in the cloud and with digital formats. Adobe is tackling these challenges with a new take on how the company delivers design and creativity. Now, Photoshop is moving to a streaming pipeline that offers a new way to work that optimizes for collaboration, sharing, and immediate inspiration.